**Statistique** [\(MA101\) Cours 5](#page-12-0)

# <span id="page-0-0"></span>Statistique (MA101) Cours 5 ENSTA 1ère année

Christine Keribin

christine.keribin@math.u-psud.fr

Laboratoire de Mathématiques Université Paris-Sud

2017-2018

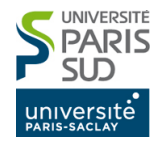

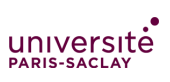

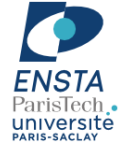

Christine Keribin

[Rappels](#page-2-0) [p-value](#page-4-0) [Utiliser un test](#page-8-0) existant Propriétés

## <span id="page-1-0"></span>Sommaire

### **Statistique** [\(MA101\) Cours 5](#page-0-0)

### Christine Keribin

### [Tests \(suite\)](#page-1-0)

[Rappels](#page-2-0) [p-value](#page-4-0) [Utiliser un test](#page-8-0) existant Propriétés

## [Tests \(suite\)](#page-1-0)

[Rappels](#page-2-0) [p-value](#page-4-0) [Utiliser un test existant](#page-8-0) Propriétés

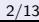

イロト 不優 トイ君 トイ君 トー 君一

 $2990$ 

# <span id="page-2-0"></span>Do you remember ?

Un test est une procédure de décision qui permet de trancher, au vu des résultats d'un échantillon  $X$ , entre deux hypothèses l'hypothèse nulle  $(H_0)$  et une hypothèse alternative  $(H_1)$ , dont une seule est vraie.

- $\blacktriangleright$  Définir le modèle
- $\triangleright$  Définir les hypothèses nulle  $(H_0)$  et alternative  $(H_1)$
- $\blacktriangleright$  Choisir une statistique de test  $T(X)$ , calculer sa loi sous  $(H<sub>0</sub>)$
- ▶ Définir la règle de décision en calibrant la région de rejet  $R$  suivant le risque de première espèce  $\alpha$  :

$$
\alpha = \mathbb{P}_{H_0}(\mathcal{T}(X) \in \mathcal{R})
$$

**D** Calcul de la puissance  $\pi = \mathbb{P}_{H_1}(\mathcal{T}(X) \in \mathcal{R})$ 

▶ Calcul de la statistique observée et décision : rejet ou acceptation de  $(H_0)$ .

### Christine Keribin

#### [Rappels](#page-2-0)

[p-value](#page-4-0) [Utiliser un test](#page-8-0) existant Propriétés

## Do you remember ?

Dans le test de l'espérance d'une loi gaussienne  $\mu = \mu_0$ contre  $\mu > \mu_0$ , la valeur observée de la statistique de Student sur un échantillon de 12 individus est  $t_{obs} = 1.5$ .

- $\triangleright$  Quelle est la décision au niveau 5% ? Quel est le risque de cette décision ?
- $\triangleright$  Quelle est la décision au niveau 10% ? Quel est le risque de cette décision?

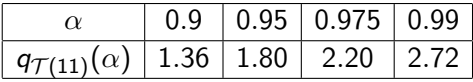

#### **Statistique** [\(MA101\) Cours 5](#page-0-0)

### Christine Keribin

#### [Rappels](#page-2-0)

[p-value](#page-4-0) [Utiliser un test](#page-8-0) existant Propriétés

# <span id="page-4-0"></span>Probabilité critique ou p-value

- ▶ C'est le niveau obtenu si le seuil est remplacé par la statistique observée, "plus petit niveau qui fait rejeter  $(H<sub>0</sub>)$ " au vu des données
- Exemple : test de Student de  $\mu = \mu_0$  contre  $\mu > \mu_0$ .

$$
\leftrightarrow \text{ reject} : \mathcal{R} = \{t; t = T(x) > qt(1-\alpha, n-1)\}
$$

- $\hookrightarrow$  niveau :  $\mathbb{P}_{H_0}(\mathcal{T}(X) > qt(1-\alpha, n-1)) = \alpha$
- $\leftrightarrow$  valeur observée de la stat de test :  $t_{obs} = T(x_{obs})$
- $\hookrightarrow$  p-value :  $P_c(t_{obs}) = \mathbb{P}_{H_0}(T(X) > t_{obs})$

 $\blacktriangleright$  Donc.

- $\rightarrow$  si  $P_c(t_{obs}) \leq \alpha$ , c'est que  $t_{obs}$  est dans la région de rejet de  $(H<sub>0</sub>)$
- $\rightarrow$  si  $P_c(t_{obs}) > \alpha$ , c'est que  $t_{obs}$  est dans la région d'acceptation de  $(H_0)$

 $\leftrightarrow$  dessin  $\vdash$ 

#### **Statistique** [\(MA101\) Cours 5](#page-0-0)

### Christine Keribin

[Rappels](#page-2-0) [p-value](#page-4-0) [Utiliser un test](#page-8-0) existant

## p-value

## Définition

Soit la fonction test  $\varphi(x; \alpha)$  associée à la région de rejet  $\mathcal{R}_\alpha$ de niveau  $\alpha$ . La p-value est définie par

$$
P_c(t_{obs}) = \inf \{ \alpha \in [0,1]; \varphi(x_{obs}; \alpha) = 1 \}
$$

C'est une variable aléatoire qui qualifie "non-adéquation" des données avec  $(H_0)$ 

Dans un test de niveau  $\alpha$ ,  $(H_0)$  est rejetée si  $\alpha >$  p-value, conservée si  $\alpha$  < p-value :

- ightharpoonup is  $0.05 > p$ -value  $> 0.01$ , le test est significatif,
- ightharpoontation is significatif,  $\ge$  0.001, le test est très significatif,
- $\triangleright$  si 0.001  $>$  p-value, le test est hautement significatif.

#### **Statistique** [\(MA101\) Cours 5](#page-0-0)

### Christine Keribin

[Rappels](#page-2-0) [p-value](#page-4-0) [Utiliser un test](#page-8-0) existant Propriétés

## p-value : cas d'une région de rejet bilatère

Exemple : test de Student de  $\mu = \mu_0$  contre  $\mu \neq \mu_0$ ,

► reject : 
$$
\mathcal{R} = \{x; |T(x)| > qt(1 - \alpha/2, n - 1)\}
$$

**Example 11** Prove that 
$$
\mathbb{P}_{H_0}(T(X) \in \mathcal{R}) = \alpha
$$

ightharpoonup valeur observée de la stat de test :  $t_{obs} = T(x_{obs})$ 

$$
\blacktriangleright \text{ p-value} : P_c(t_{obs}) = \mathbb{P}_{H_0}(|T(X)| > t_{obs})
$$

 $\rightarrow$  si  $t_{obs}$  est supérieur à la médiane de T :

$$
P_c(t_{obs}) = 2 \mathbb{P}_{H_0}(T(X) > t_{obs})
$$

 $\rightarrow$  si  $t_{obs}$  est inférieur à la médiane de T :

$$
P_c(t_{obs}) = 2 \mathbb{P}_{H_0}(T(X) < t_{obs})
$$

dans le cas de l'exemple introductif ( $t_{obs} = 2$ ,  $n = 12$ )

$$
P_c(t_{obs}) = 2(1 - F^{\mathcal{T}(11)}(t_{obs} = 2) = 0.07
$$

#### **Statistique** [\(MA101\) Cours 5](#page-0-0)

Christine Keribin

[Rappels](#page-2-0) [p-value](#page-4-0) [Utiliser un test](#page-8-0) existant Propriétés

 $\mathbf{E} = \mathbf{A} \in \mathbf{E} \times \mathbf{A} \in \mathbf{F} \times \mathbf{A} \oplus \mathbf{F} \times \mathbf{A} \oplus \mathbf{F}$  $209$ 

## <span id="page-7-0"></span>p-value

## Attention :

p-value= proba d'observer sous  $(H_0)$  des valeurs au moins aussi "extrêmes" que celle qui a été observée sur  $\Gamma$ échantillon x

### $\neq$

proba que  $H_0$  soit vraie sachant qu'on a observé x

Il n'est pas possible de calculer cette dernière à partir de la seule connaissance de la p-value.

 $\mathbf{E} = \mathbf{A} \in \mathbf{E} \times \mathbf{A} \in \mathbf{B} \times \mathbf{A} \oplus \mathbf{B} \times \mathbf{A} \oplus \mathbf{A}$ 

#### **Statistique** [\(MA101\) Cours 5](#page-0-0)

### Christine Keribin

[Rappels](#page-2-0) [p-value](#page-4-0) [Utiliser un test](#page-8-0) existant Propriétés

 $QQ$ 

# <span id="page-8-0"></span>Utiliser un test existant

La p-value permet de prendre une décision à partir du résultat d'un test sans utiliser les tables Exemple : Test de Shapiro-Wilks à partir d'un *n* échantillon

 $(H_0)$  :  $X_i \sim \mathcal{N}$  contre  $(H_1)$  :  $X_i \not\sim \mathcal{N}$ 

- **La statistique de test est**  $W = \frac{\left(\sum_i a_i X_{[i]}\right)^2}{\sum_i (X_i \bar{X})^2}$  $\frac{\sum_i \alpha_i \cdots \alpha_{[i]}}{\sum_i (X_i - \bar{X})^2}$  où  $X_{[i]}$  est la *i*-ème statistique d'ordre,  $a_i$  les coordonnées du vecteur  $a = \frac{m'V^{-1}}{\sqrt{m'V^{-1}V^{-1}m}}$  et  $m = (m_1, \ldots, m_n)$  est le vecteur des espérances des statistiques d'ordre d'un échantillon i.i.d.  $\mathcal{N}(0, 1)$
- $\blacktriangleright$  La région de rejet est unilatérale à gauche
- $\blacktriangleright$  Les logiciels calculent la pvalue

```
> shapiro.test(x)
Shapiro-Wilk normality test
data: x
W = 0.9284323
```
### **Statistique** [\(MA101\) Cours 5](#page-0-0)

### Christine Keribin

[Rappels](#page-2-0) [p-value](#page-4-0) [Utiliser un test](#page-8-0) existant

KO K K (FIK K EK K EN KOA K OK K K OK K

# <span id="page-9-0"></span>Propriété des tests

► Le test est sans biais si  $1 - \beta(\theta) = \pi(\theta) > \alpha$  pour tout  $\theta \in \Theta_1$ 

- $\triangleright$  Le test est consistant (ou convergent) si la suite des puissance  $\pi_n(\theta)$  tend vers 1 quand *n* tend vers l'infini
- $\triangleright$  A niveau fixé a priori, on choisit un test de puissance maximale

## Définition

Un test est uniformément plus puissant (UPP) si, quelle que soit la valeur de  $\theta$ , sa puissance  $\pi(\theta)$  est supérieure à la puissance de tout autre test de niveau  $\alpha$ .

### **Statistique** [\(MA101\) Cours 5](#page-0-0)

### Christine Keribin

[Rappels](#page-2-0) [p-value](#page-4-0) [Utiliser un test](#page-8-0) existant Propriétés

# **Optimalité**

Le cadre de la théorie de Neyman-Pearson permet de construire des tests les plus puissants parmi les tests de niveau fixé

## Théorème (Neyman-Pearson)

Soit  $L(\theta; x)$  la vraisemblance des observations. La région critique optimale (de NP) du test de  $\theta = \theta_0$  vs  $\theta = \theta_1$  au niveau  $\alpha$  est définie par

$$
\mathcal{R}_{\alpha}^{opt} = \left\{ x \in \mathbb{R}^n; \frac{L(\theta_1; x)}{L(\theta_0; x)} > k_{\alpha} \right\}
$$

Traduction Tout test de niveau inférieur ou égal à  $\alpha$  est de puissance inférieure à celle du test de NP Rem :  $L(\theta_1; X)/L(\theta_0; X)$  est bien une statistique de test car  $\theta_1$  et  $\theta_0$  sont donnés.

#### **Statistique** [\(MA101\) Cours 5](#page-0-0)

### Christine Keribin

[Rappels](#page-2-0) [p-value](#page-4-0) [Utiliser un test](#page-8-0) existant

#### Propriétés

# Preuve (cas continu)

Soit  $\mathcal{R}_{\alpha}$  une région de rejet qcq de niveau  $\alpha$ . Supposons qu'il existe  $k_\alpha$  définissant la région de rejet  $\mathcal{R}_\alpha^{opt}$  de NP de risque  $\alpha$ .

**Puissance associée au test de région de rejet**  $\mathcal{R}_{\alpha}$ 

$$
\pi(\mathcal{R}_{\alpha}) = \underbrace{\int_{\mathcal{R}_{\alpha} \setminus \mathcal{R}_{\alpha}^{\text{opt}}} L(\theta_1; x) dx}_{\leq k_{\alpha} \mathbf{P}_{\theta_0}(\mathcal{R}_{\alpha} \setminus \mathcal{R}_{\alpha}^{\text{opt}})} + \int_{\mathcal{R}_{\alpha}^{\text{opt}} \cap \mathcal{R}_{\alpha}} L(\theta_1; x) dx
$$

 $\blacktriangleright$  Puissance associée au test de région de rejet  $\mathcal{R}_{\alpha}^{\mathit{opt}}$ 

$$
\pi(\mathcal{R}_{\alpha}^{\text{opt}}) = \underbrace{\int_{\mathcal{R}_{\alpha}^{\text{opt}} \setminus \mathcal{R}_{\alpha}} L(\theta_1; x) dx}_{k_{\alpha} P_{\theta_0}(\mathcal{R}_{\alpha}^{\text{opt}} \setminus \mathcal{R}_{\alpha}) <} L(\theta_0; x) dx
$$

 $n$ iveau α :

 $\mathsf{P}_{\theta_0}(\mathcal{R}_\alpha \backslash \mathcal{R}_\alpha^{opt}) + \mathsf{P}_{\theta_0}(\mathcal{R}_\alpha \cap \mathcal{R}_{opt}) \leq \alpha = \mathsf{P}_{\theta_0}(\mathcal{R}_\alpha^{opt} \setminus \mathcal{R}_\alpha) + \mathsf{P}_{\theta_0}(\mathcal{R}_\alpha \cap \mathcal{R}_\alpha^{opt})$ 

**D'où**  $\pi(\mathcal{R}_\alpha) < \pi(\mathcal{R}_\alpha^{opt})$ Existence de  $k_{\alpha}$  : TVI  $OQ$ 

**Statistique** [\(MA101\) Cours 5](#page-0-0)

#### Christine Keribin

[Rappels](#page-2-0) [p-value](#page-4-0) [Utiliser un test](#page-8-0) existant

#### Propriétés

12/13

## <span id="page-12-0"></span>Tests hyp. simple contre hyp. composite

La puissance est une fonction de  $\theta$ 

- $\blacktriangleright \theta = \theta_0$  contre  $\theta > \theta_0$  est UPP pour tester l'espérance dans un modèle gaussien
- $\blacktriangleright$   $\theta = \theta_0$  contre  $\theta \neq \theta_0$  n'est pas UPP

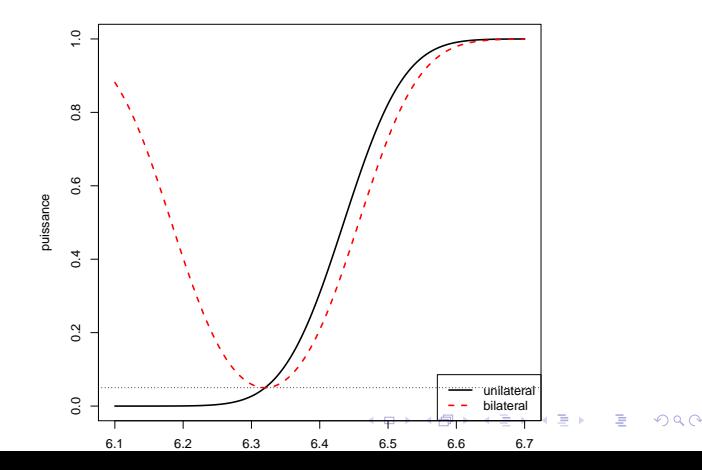

#### **Statistique** [\(MA101\) Cours 5](#page-0-0)

### Christine Keribin

[Rappels](#page-2-0) [p-value](#page-4-0) [Utiliser un test](#page-8-0) existant

#### Propriétés